# **TERMOS E CONDIÇÕES DE COMPRA**

Importante: Leia estes Termos e Condições com atenção antes de fazer o pedido de serviços<br>"Naviextras.com" e de itens oferecidos neste website ou no Toolbox.

# Última atualização em vigor a partir de 28.02.2023

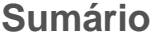

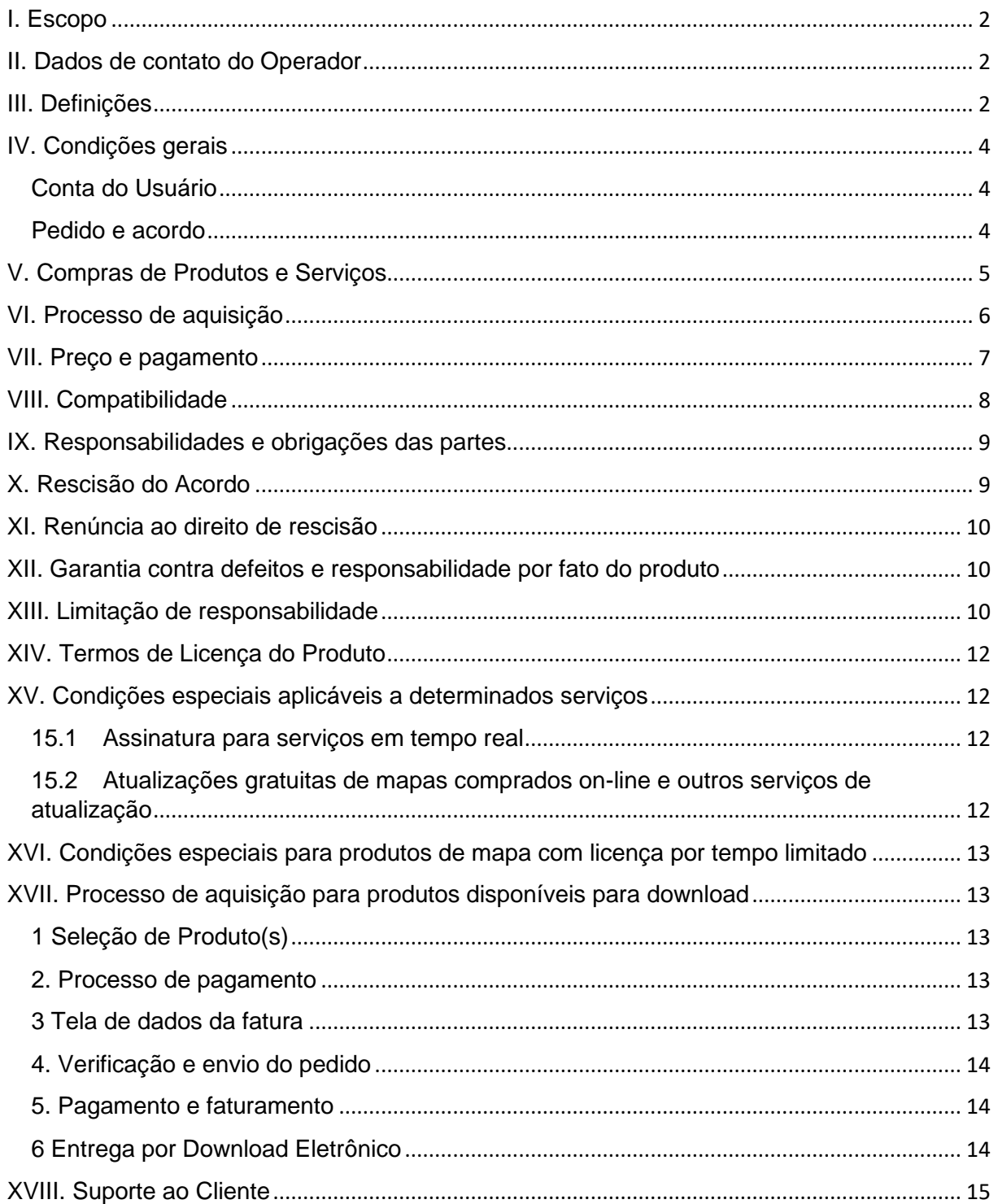

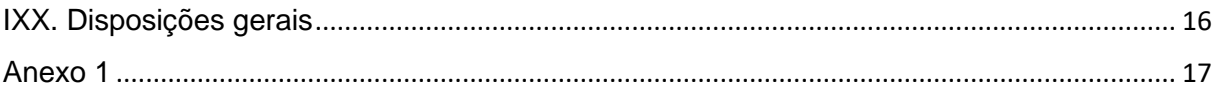

# <span id="page-1-0"></span>I. Escopo

- 1.1. Estes são Termos e Condições de uso e aquisição (doravante citados como "**Termos e Condições**"), aplicáveis ao uso e à aquisição de qualquer produto comprado da NNG Software Developing and Commercial LLC., uma empresa incorporada sob a legislação húngara (doravante citada como "**Operador**") em www.naviextras.com e seus subdomínios (doravante citados como "**Site**") ou no Toolbox (a ser definido mais tarde no Capítulo III. abaixo).
- 1.2. A aprovação e envio de seu pedido constituem a aceitação dos Termos e Condições doravante estipulados.
- 1.3. Os dados pessoais dos Clientes são processados de acordo com nossa política de proteção de dados, disponível no Site ou no seguinte link: [AQUI](https://landrover.welcome.naviextras.com/privacy_policy.html) ou no Toolbox (a ser definido posteriormente no Capítulo III. abaixo).

# <span id="page-1-1"></span>II. Dados de contato do Operador

*Nome*: NNG Software Developing and Commercial Ltd. *Sede*: 35-37 Szépvölgyi út, H-1037 Budapest, Hungary *Endereço postal e principal local de atividades comerciais*: 35-37 Szépvölgyi út, H-1037 Budapest, Hungary *Inscrito no Registro de Pessoas Jurídicas mantido pela Corte Metropolitana como corte de registro, sob o número:* 01-09-891838 *Número fiscal:* 13357845-2-44 *ID DE IVA NA UE:* HU13357845 *Telefone*: +36 1 872 0000 *Fax*: +36 1 872 0100 *E-mail:* info@naviextras.com

# <span id="page-1-2"></span>III. Definições

**Acordo**: tem o significado atribuído na Seção 4.5. abaixo.

**Dia Útil**: significa um dia diferente de sábado, domingo ou de qualquer outro dia no qual os bancos estejam autorizados ou obrigados por lei a fecharem na Hungria no caso de pagamento de fundos ou no país em que se encontra o banco do credor.

**Compatibilidade**: significa que os Produtos podem funcionar corretamente (instalação, execução, exibição) no Dispositivo e que são compatíveis com o Software. Ao oferecer o Produto, o Operador envia todos os esforços razoáveis para fornecer ao Cliente todas as informações necessárias quanto à Compatibilidade. Os requisitos adicionais de Compatibilidade de cada Produto (se houver) também constam nas páginas de descrição detalhada do Produto.

**Consumidor**: uma pessoa física que age fora do âmbito de sua atividade comercial, profissional ou empresarial.

**Conteúdo**: significa (entre outros) mapas, pontos de interesse, conteúdo em 3D, arquivos de

áudio e de texto e outros dados, conteúdo ou informações relacionados à navegação, que podem ser carregados e usados no seu Dispositivo com seu Software.

**Cliente**: significa qualquer Usuário registrado que envie um pedido de Software, Atualizações, Conteúdo ou Serviços no Site ou no Toolbox. Nestes Termos e Condições, o Cliente é referido como "Cliente" ou "Você".

**Suporte ao Cliente**: significa um serviço prestado aos Clientes pelo Operador ou por seus subcontratados por meio de interfaces da web.

**Dispositivo**: significa dispositivos com recursos de navegação, como dispositivos de navegação pessoal (também denominados PND ou PNA), smartphones / Assistentes Digitais Pessoais (também denominados PDAs), incluindo cartões SD e outras mídias de armazenamento (se o Software ou Conteúdo estiverem armazenados neles), celulares com recursos de navegação, sistemas de navegação automotivos, PCs com recursos de navegação, notebooks e tablets, media players portáteis com recursos de navegação (PMPs).

**Download Eletrônico**: significa a entrega dos Produtos ao Cliente por meio de um link de download disponível para o Cliente.

**EULA**: refere-se aos termos de licença definidos no contrato de licença padrão do usuário final do Operador.

**Usuário Visitante**: refere-se ao usuário não identificado (não logado) ou visualizador do Site.

**Código Pré-pago**: refere-se a um código alfanumérico de Produtos específicos que pode ser resgatado. Os Códigos Pré-pagos podem ser disponibilizados em cartões plásticos (cartões pré-pagos) ou eletronicamente pelo fabricante ou revendedor do Dispositivo ou pela NNG.

**Produto**: refere-se ao Software, Atualizações, Conteúdos e Serviços oferecidos periodicamente no Site ou no Toolbox.

**Direito**: o direito do Cliente de baixar os arquivos pertinentes ao Produto e receber uma licença de uso do Produto, se a entrega feita pelo Operador ocorrer eletronicamente.

**Serviços**: referem-se a serviços baseados em local (busca local, informações de tráfego, preço de combustível, informações meteorológicas etc.), que exigem alguma forma de conectividade (acesso a dados por meio de cartão SIM ou Bluetooth, acesso à internet sem fio, receptor TMC etc.) no seu Dispositivo.

**Software**: refere-se ao software de navegação sendo executado no seu Dispositivo.

**Site**: refere-se ao portal da web acessível no endereço da internet www.naviextras.com e em qualquer um de seus subdomínios.

**Operador**: refere-se à organização profissional definida no Capítulo II. destes Termos e Condições.

**Toolbox**: significa um aplicativo de software gratuito (desenvolvido e licenciado pelo Operador), que – de acordo com a versão do Toolbox – pode ser utilizado para procurar ofertas de Produtos disponíveis, comprar, baixar e fazer novo download de Produtos comprados ou receber e baixar Produtos gratuitos dos servidores do Operador e carregá-los no Dispositivo.

**Atualizações**: refere-se às atualizações de Software e Conteúdo fornecidas pelo fabricante do Dispositivo ou desenvolvedor do Software, que disponibiliza funcionalidades adicionais, novo Conteúdo ou corrige problemas de Software conhecidos.

**Usuário**: refere-se ao Usuário Visitante ou registrado ou qualquer pessoa visualizando o Site.

**Código de Voucher**: refere-se a um código alfanumérico que fornece determinados níveis de desconto para Produtos específicos. Os códigos podem ser disponibilizados no período e conforme anunciado pelo Operador ou podem ser concedidos pelo Atendimento ao Cliente (a critério estabelecido unicamente pelo Atendimento ao Cliente). O Código de Voucher também pode ser subsidiado pelos fabricantes de Dispositivos ou por terceiros autorizados pelo Operador. Os Códigos de Voucher terão um período de validade definido pelo Operador. Os resgates de Códigos de Voucher válidos são tratados durante o processo de compra, e o desconto é refletido no valor total a pagar. O nível de desconto e o tempo de validade pode variar para cada Código de Voucher.

# <span id="page-3-0"></span>IV. Condições gerais

4.1. No Site, é possível adquirir diversos Produtos para diferentes Dispositivos, como Software, Atualizações de Software, atualizações do Conteúdo instalado no Dispositivo ou Conteúdo e Serviços Adicionais. Os Produtos disponíveis para um Dispositivo específico e a respectiva descrição constam no Site ou no Toolbox.

# <span id="page-3-1"></span>Conta do Usuário

- 4.2. Determinadas versões do Site ou do Toolbox podem exigir a criação de uma conta do Usuário. Nesses casos, somente os Usuários que já criaram uma conta do Usuário no Site ou no Toolbox e estiverem conectados poderão adquirir Produtos.
- 4.3. Para criar uma conta do Usuário, é necessário completar o processo de registro, fornecendo ao Operador informações atuais, completas e exatas, à medida que o formulário de registro aplicável solicitar. O Usuário tem a possibilidade de corrigir qualquer erro ortográfico, dado equivocado ou informação desatualizada na sua conta de Usuário. Observe que, como seu endereço de e-mail foi usado para criar sua conta de Usuário, ele não pode ser alterado ou modificado após o registro. O Usuário é responsável por quaisquer danos oriundos de falhas no fornecimento de informações ou de informações falsas. O Operador tem o direito de excluir os registros falsos ou com falhas e, em caso de dúvida, deve verificar a autenticidade do Usuário, de acordo com e conforme permitido pelas disposições jurídicas aplicáveis.
- 4.4. Os termos e condições relacionados à abertura da conta do Usuário são regidos pelos Termos de Uso do Site ou do Toolbox.

# <span id="page-3-2"></span>Pedido e acordo

4.5. Ao confirmar e enviar um pedido eletrônico pela loja on-line do Site ou do aplicativo Toolbox, Você – como Cliente – estará enviando ao Operador uma oferta de compra do(s) Produto(s) listado(s) em seu pedido, que está sujeita à aceitação por parte do Operador.

O Cliente aceita esses Termos e Condições e envia o respectivo pedido após confirmar e aprovar os dados do pedido. Em seguida, o Cliente poderá efetuar o pagamento.

O Operador lhe enviará uma mensagem de e-mail confirmando o recebimento e pagamento do pedido e contendo os detalhes dele, o que será considerado uma aceitação de sua oferta e pagamento por parte do Operador. Somente depois dessa aceitação, o acordo estará concluído (doravante, "**Acordo**"). Seu pedido e pagamento são irrevogáveis, mas, se não forem confirmados pela NNG no prazo de 48 horas após o pedido e realização do pagamento, você não estará mais vinculado à sua oferta.

O Operador reserva-se o direito de recusar qualquer pedido. As Partes presentes neste documento excluem a aplicabilidade de quaisquer práticas comerciais ou de negócio à sua parceria, incluindo, entre outros, qualquer prática acordada ou adotada previamente pelas Partes ou outra prática amplamente conhecida e aplicada regularmente a contratos de teor semelhante.

- 4.6. Os presentes Termos e Condições em vigor no momento em que Você os aceitou serão aplicáveis ao seu pedido e farão parte do Acordo celebrado entre Você e o Operador. Antes de processar o próximo pedido, o Operador pode atualizar os Termos e Condições, sem aviso prévio. Revise os Termos e Condições atuais sempre que você visitar o Site ou o Toolbox. Recomendamos que você salve ou imprima uma cópia dos Termos e Condições para consulta e uso posteriores em seus pedidos.
- 4.7. O Acordo por si só não está qualificado como um acordo celebrado na forma escrita. As Partes excluem a possibilidade de uma das partes consagrar unilateralmente os termos do Acordo em formato escrito, após a conclusão do Acordo e sua alteração e/ou complementação com outros termos, ainda que não caracterizando termos efetivos. Após envio do pedido e realização do pagamento, uma cópia do pedido aceito pelo Cliente é arquivada junto do pedido ou da transação real. O Cliente pode recuperá-la no Site na página de histórico de transações ou no Toolbox.
- 4.8. O Operador não está sujeito a nenhum código de conduta, código de prática ou qualquer código aprovado por órgãos autônomos ou organizações não governamentais.

## <span id="page-4-0"></span>V. Compras de Produtos e Serviços

- 5.1. Qualquer Produto disponibilizado para download no Site ou no Toolbox e qualquer Conteúdo que possa ser ativado pelo uso de um Código Pré-Pago ou de Voucher constitui-se de obra protegida por direitos autorais ou por outra propriedade intelectual do Operador e/ou seus fornecedores, e o Operador e/ou seus fornecedores reservamse todos os direitos não conferidos explicitamente nestes Termos e Condições.
- 5.2. Ao adquirir um Produto, você está adquirindo efetivamente uma licença de uso do Software, Atualização ou Conteúdo relevantes ou um direito de usar os Serviços em vez de comprar o próprio Produto em questão. Licenças de Atualização, Conteúdo e Software e a prestação de Serviços adquiridos no Site ou no Toolbox são questões cobertas pelos termos de licença do usuário final, especificados no Capítulo XIV destes Termos e Condições.
- 5.3. No Site ou no Toolbox, o Conteúdo disponível para o Dispositivo pode ser fornecido

(i) como um pacote único, que permite a Você baixar eletronicamente o Conteúdo mais recente para o seu Dispositivo;

(ii) como forma de assinatura, que significa que Você tem a possibilidade de baixar

eletronicamente todas as atualizações lançadas durante o período de assinatura e instalá-las no seu Dispositivo. No entanto, o número de atualizações lançadas durante o período de assinatura de atualizações e sua frequência não é garantido. Além disso, não é possível garantir que todo conteúdo de determinado pacote será atualizado em todas as versões.

(iii) em um sistema denominado "Aluguel de Mapas", que significa que você tem o direito de baixar eletronicamente o Conteúdo e usá-lo durante o período do aluguel, como especifica, mais adiante, o Capítulo XVI.

Convém observar que nem todas as opções estão disponíveis para todos os Conteúdos previstos para seu Dispositivo. As opções disponíveis para seu Dispositivo são apresentadas depois que você escolhe o Dispositivo e o Produto relevante no Site ou ou no no Toolbox.

- 5.4. Os Serviços são fornecidos com base em uma assinatura, ou seja, você tem o direito de usar esses Serviços pelo período definido na descrição do Serviço pertinente.
- 5.5. Os termos e condições especiais aplicáveis aos Produtos fornecidos por assinatura — estão contidos no Capítulo XV destes Termos e Condições. O Acordo destinado aos Produtos por assinatura é concluído no período de tempo especificado na descrição do Produto relevante ou na ausência desse período, pelo tempo que o Dispositivo estiver funcionando, a menos que o Acordo seja rescindido. Caso um Dispositivo apresente problemas, o Operador pode, mas não tem obrigação de, fornecerserviços de backup de restauração dos Produtos já adquiridos. Se a função de backup de restauração estiver disponível para um Dispositivo, você precisará criar uma versão de backup do Produto de acordo com as instruções do Operador. Caso o Operador deixe de oferecer suporte para certos modelos de Dispositivos de acordo com o Capítulo VIII, a função de backup também não estará mais disponível.

## <span id="page-5-0"></span>VI. Processo de aquisição

- 6.1. O Operador é responsável apenas pela execução dos pedidos feitos no Site ou via Toolbox. Não serão aceitos pedidos por correio, telefone ou quaisquer outros meios.
- 6.2. É necessário baixar o Toolbox para concluir o processo de compra iniciado no Site. O Toolbox pode ser baixado gratuitamente pelo link indicado no Site. Se o Cliente já tiver baixado o Toolbox, o processo de compra poderá ser iniciado após inicialização do aplicativo.
- 6.3. Para iniciar o processo de compra, determinadas versões do Site ou do Toolbox podem exigir que o Cliente faça login usando o nome de usuário e a senha obtidos no processo de registro do Usuário.
- 6.4. Você concorda em fornecer informações de compra e conta atuais, completas e exatas em todas as compras realizadas no Site ou no Toolbox. Como Usuário, você tem a possibilidade de corrigir qualquer erro ortográfico, dado equivocado ou informação desatualizada na sua conta de Usuário. Observe que, como seu endereço de e-mail foi usado para criar sua conta de Usuário, ele não pode ser alterado ou modificado após o registro. Você concorda em atualizar imediatamente sua conta e outras informações, para que possamos concluir suas transações e entrar em contato com você, conforme a necessidade, para tratar de assuntos relacionados às suas transações.

6.5. A entrega processada pelo Operador ocorre por meio eletrônico, como consta nas descrições dos processos de compra no Capítulo XVII. O risco de perda ou danos nos Produtos será transferido a você quando os Produtos foram entregues ou passarem **para a sua propriedade.** 

# <span id="page-6-0"></span>VII. Preço e pagamento

- 7.1. O preço das transações de compra no Site ou no Toolbox estão especificados em EUR ou USD. O preço dos Produtos no catálogo também podem ser apresentados em outras moedas, de acordo com a região geográfica do Cliente, mas esses preços servem apenas para fins informativos e podem não estar calculados com exatidão no momento do pedido, de modo que é altamente recomendável que o Cliente verifique o valor correspondente ao preço do Produto na própria moeda.
- 7.2. Os preços dos Produtos estão sujeitos a alterações a qualquer momento e sem aviso prévio, mas sempre será cobrado de você o preço exibido no momento da confirmação de seu pedido.
- 7.3. Para os Clientes da União Europeia registrados e logados, todos os preços que constam no Site ou no Toolbox incluem IVA, exceto para os Clientes da União Europeia que utilizam um Número de ID de IVA da UE, registrados como Clientes Corporativos e confirmados como tal pelo Operador, conforme definido na Seção 7.5 deste documento (doravante,"**Cliente Corporativo**"). Para todos os Clientes (Clientes Corporativos e pessoa física) fora da União Europeia), todos os preços exibidos no Site ou no Toolbox excluem automaticamente o IVA.
- 7.4. Os Clientes pessoa física da União Europeia são obrigados a pagar uma porcentagem do IVA no momento da confirmação do pedido, de acordo com as leis e regulamentos de sua jurisdição. Sob pena de perjúrio, você deve declarar seu endereço residencial real durante o registro. Esta regulamentação está em conformidade com as regras aplicáveis de IVA da UE.
- 7.5. Um Cliente Corporativo da União Europeia, portador de um número válido de ID de IVA da UE, que deseja comprar Produtos com isenção de IVA pode se registrar como Cliente Corporativo preenchendo os dados necessários solicitados no Site. Convém observar que o Operador precisa analisar e confirmar as informações da empresa antes de confirmar o status de Cliente Corporativo. Antes de receber a confirmação do Operador, os Clientes só poderão comprar se pagarem o IVA.
- 7.6. Se você modificar qualquer um de seus dados fornecidos durante o registro como Cliente Corporativo, o processo de aprovação será reiniciado e o status aprovado de Cliente Corporativo será suspenso até que o Operador confirme e aprove os novos dados informados. No final do processo de verificação, o Operador poderá confirmar ou revogar seu status de Cliente Corporativo. No período de suspensão do status de Cliente Corporativo, você só poderá comprar se pagar o IVA.
- 7.7. No caso de Clientes Corporativos, o Operador pode verificar a qualquer momento a validade do Nº de ID de IVA da UE e pode mudar o nome da fatura para o nome armazenado no banco de dados de IVAs nacionais relevante.
- 7.8. Antes de confirmar a compra, o Cliente poderá examinar todos os custos de entrega aplicados a ela.
- 7.9. Todos os pedidos devem ser pagos pelos métodos de pagamento disponibilizados pelo Operador, que podem ser por meio de uma página de pagamento de um fornecedor de pagamentos terceirizado usando seus dados do cartão bancário, conforme descrito no Capítulo XVII. Você receberá uma confirmação de seu pagamento assim que ele for processado.
- 7.10. Os Produtos comprados podem estar sujeitos a impostos de importação e outros tributos. Quaisquer taxas adicionais de desembaraço aduaneiro devem ser pagas por você. O Operador não tem qualquer controle sobre essas tarifas. As políticas aduaneiras variam muito de um país para o outro. Para obter mais informações, entre em contato com a alfândega local. O Cliente concorda em cumprir todas as leis e regulamentos nacionais e internacionais aplicáveis a estes Produtos e em pagar todas as tarifas alfandegárias, impostos ou outras taxas governamentais às autoridades pertinentes.

## <span id="page-7-0"></span>VIII. Compatibilidade

- 8.1. Em algumas versões do Site e do Toolbox, é obrigatório o registro automático do Dispositivo no Toolbox antes de prosseguir com a compra. Nesses casos, a compatibilidade do Dispositivo é verificada pelo Toolbox. Pode acontecer de o fabricante, o distribuidor ou qualquer terceiro ter efetuado alterações no modelo certificado original, inclusive em caso de uso inapropriado da licença e pirataria, o que poderia tornar seu Dispositivo incompatível. Essa incompatibilidade só poderá ser identificada efetuando o registro de dispositivos no Toolbox.
- 8.2. O modelo do Dispositivo só será aceito se o Operador tiver suporte para ele. O Operador pode deixar de oferecer suporte para certos modelos de Dispositivo a qualquer momento, a critério exclusivo do Operador. Nesse caso, você pode usar os Produtos já adquiridos sem limitação enquanto o Dispositivo estiver operacional, mas não poderá adquirir novos Produtos nesse Dispositivo. Você deve usar equipamentos originais com o Software instalado de fábrica para evitar qualquer incompatibilidade ou restrição no suporte.
- 8.3. Para assegurar que o Produto foi adquirido para um Dispositivo compatível, é obrigatório o registro manual do Dispositivo, se nenhum Dispositivo tiver sido registrado antes, manual ou automaticamente no Toolbox para a conta real do Usuário. No caso do registro manual incorreto ou falso de um Dispositivo efetuado pelo Cliente ou de modelos de dispositivos modificados ou não genuínos, o Operador não garantirá qualquer compatibilidade dos Produtos com o Dispositivo do Usuário.
- 8.4. Note que, no caso de alguns Conteúdos e Serviços, poderão se aplicar requisitos técnicos adicionais (por exemplo, receptor TCM externo, recursos de internet móvel etc.) que são descritos em detalhes nos Produtos em questão.
- 8.5. Para cada Produto, existe um requisito de espaço de armazenamento mínimo gratuito, que são informados na descrição detalhada dos Produtos em questão. A disponibilidade do espaço livre não é de responsabilidade do Operador.
- 8.6. A descrição de determinados Produtos poderá conter um requisito de que determinada versão de outro(s) Produto(s) precisa ser instalada no Dispositivo para um funcionamento adequado do referido Conteúdo. Pode haver casos em que diferentes versões de Produtos estejam disponíveis para diferentes Dispositivos

devido a questões de Compatibilidade técnica. Se o registro do Dispositivo no Toolbox for necessário, você deve verificar no Toolbox qual é a versão mais recente do Produto para o seu Dispositivo.

- 8.7. Se o registro do Dispositivo no Toolbox for necessário, outros requisitos técnicos se aplicarão ao seu computador pessoal com conexão à internet (conexão de banda larga) para instalação do Toolbox.
- 8.8. Antes de fazer o pedido, o Usuário deve verificar a conformidade com os requisitos incluídos neste Capítulo VIII. Se algum dos requisitos de Compatibilidade ou dos Dispositivos indicados não forem cumpridos, o Operador não será responsável e o Cliente arcará com todos os custos e/danos decorrentes da solicitação do Produto ou Serviço incompatível.

## <span id="page-8-0"></span>IX. Responsabilidades e obrigações das partes

- 9.1. Para executar as atividades comerciais, o Operador colabora com parceiros associados (como fornecedores de Conteúdo ou Serviço, informações, provedores de hospedagem e conexão com a Internet etc.), de modo que o cumprimento deste Acordo também pode ser afetado pelo cumprimento por parte desses parceiros.
- 9.2. Se o Cliente deixar de receber o Direito no prazo de 1 (um) Dia Útil após efetuar o pagamento ou se o Cliente não receber uma chave de licença válida para o Produto comprado, essa falha deverá ser relatada pelo Cliente ao Atendimento ao Cliente na página "Suporte Técnico", "Contate-nos" ou "Sobre Nós" (conforme aplicável) do Site ou do Toolbox.
- 9.3. Se o Operador não informar ao Cliente as faturas emitidas sobre os Produtos solicitados e pagos em 1 (um) Dia Útil após o envio do pedido, o Cliente deverá notificar ao Atendimento ao Cliente do Operador na página "Suporte Técnico", "Contate-nos" ou "Sobre Nós" (conforme aplicável) do Site ou do Toolbox.
- 9.4. O Cliente deve tomar todas as precauções necessárias antes de instalar qualquer Produto e seguir as instruções relacionadas ao download, licenciamento e processo de instalação do Produto, descritas na Seção XVII/6 destes Termos e Condições. O Operador não será responsabilizado por qualquer perda de dados ou danos ocorridos em qualquer hardware ou software armazenado ou operado no Dispositivo do Cliente, resultantes da instalação do Produto.

# <span id="page-8-1"></span>X. Rescisão do Acordo

- 10.1. O Cliente poderá rescindir o Acordo e solicitar um reembolso se:
	- a) o Operador falhar em fornecer ao Cliente o download correto para os itens comprados dentro de 5 (cinco) Dias Úteis a partir da data de pagamento,
	- b) o Produto solicitado e pago não for compatível com o Dispositivo do Cliente, desde que o Cliente tenha verificado a conformidade do Dispositivo com o Produto, conforme descrito no Capítulo VIII.
- 10.2. O Cliente deverá usar a página "Suporte Técnico", "Contate-nos" ou "Sobre Nós" (conforme aplicável) do Site ou do Toolbox para notificar o Operador sobre a rescisão e para solicitar um reembolso. Se as condições de reembolso listadas acima forem atendidas, o Operador confirmará a rescisão por e-mail e fará o reembolso em 15 (quinze) Dias Úteis.
- 10.3. O Operador tem o direito de rescindir o Acordo a qualquer momento se o Cliente deixar de efetuar a obrigação de pagamento, no prazo de 5 (cinco) Dias Úteis a partir da data do pedido. Isso deve se aplicar também no evento de falha do pagamento on-line por qualquer motivo (em especial, mas não exclusivamente pelos seguintes motivos: interrupção iniciada pelo Usuário, ausência de fundos ou por quaisquer outros motivos quando o banco recusar a transação de pagamento on-line ou ocorrer um erro técnico). Se o Cliente não cumprir sua obrigação de pagar em, no máximo, 20 (vinte) Dias Úteis a partir do encerramento do Acordo, o pedido do Cliente será cancelado e, por conseguinte, o Acordo estará automaticamente rescindido, sem qualquer aviso prévio ao Cliente.
- 10.4. A rescisão resulta no encerramento do Acordo sem efeito retroativo até a data da respectiva efetivação.

# <span id="page-9-0"></span>XI. Renúncia ao direito de rescisão

- 11.1. Como os Produtos são fornecidos como conteúdo digital e utilizados de forma eletrônica, você consente explicitamente que o Operador possa cumprir o Acordo e lhe fornecer o Produto para download imediatamente depois que você (i) aderir ao Acordo e (ii) pagar a taxa conforme o Acordo. Você reconhece que, ao exercer o direito de baixar ou obter acesso ao Produto antes do final do período de 14 (quatorze) dias para rescisão, você perde o direito de se desvincular do Acordo conforme a subseção 1 do Artigo 20 do Decreto Governamental da Hungria 45/2014 (II. 26.) , dentro do período de 14 (quatorze) dias após a entrada em vigor do Acordo.
- 11.2. O procedimento de registro prevê uma confirmação expressa (via caixa de seleção) pelo Cliente de que ele (i) consente com o fornecimento de acesso para (entrega do) Produto imediatamente após celebrar o Acordo e pagar a taxa e (ii) reconhece que, ao exercer o direito de baixar ou obter acesso ao Produto antes do final do período de 14 (quatorze) dias para rescisão, o Cliente perde o direito de se desvincular do Acordo.
- 11.3. O supramencionado também se aplica a Clientes Corporativos.

## <span id="page-9-1"></span>XII. Garantia contra defeitos e responsabilidade por fato do produto

- 12.1. Se você for um Consumidor, de acordo com a lei aplicável, os termos estipulados no Anexo 1 destes Termos e Condições serão aplicados à sua compra em relação à garantia por defeitos e responsabilidade por fato do produto.
- 12.2. Se você desejar exercer seus direitos no caso de garantia ou responsabilidade por fato do produto, notifique o Atendimento ao Cliente na página "Suporte Técnico", "Contate-nos" ou "Sobre Nós" (conforme aplicável) do Site ou do Toolbox.

## <span id="page-9-2"></span>XIII. Limitação de responsabilidade

13.1. Os termos deste Capítulo aplicam-se na extensão máxima permitida pela lei. Este Capítulo não pretende nem atua no sentido de restringir nossa responsabilidade perante você, segundo a legislação ou de acordo com os direitos estatutários aplicáveis a você.

- 13.2. O Operador informa ao Cliente, pelo presente instrumento, que embora tenha havido todo o cuidado durante a fabricação do Produto, tendo em conta a natureza do Produto e suas limitações técnicas, o Operador e seus fornecedores não concedem uma garantia de que o Produto esteja absolutamente sem erros, e não existe qualquer obrigatoriedade segundo a qual o Produto obtido pelo Cliente deva estar totalmente sem erros.
- 13.3. O PRODUTO É FORNECIDO NO "ESTADO EM QUE SE ENCONTRA" E "COM TODAS AS SUAS FALHAS" (INCLUINDO SEM GARANTIA PARA A CORREÇÃO DE FALHAS), E O OPERADOR E SEUS FORNECEDORES ISENTAM-SE EXPRESSAMENTE DE TODAS AS GARANTIAS, EXPRESSAS OU IMPLÍCITAS, INCLUINDO, ENTRE OUTRAS, GARANTIAS IMPLÍCITAS DE NÃO INFRAÇÃO, COMERCIABILIDADE, QUALIDADE SATISFATÓRIA, EXATIDÃO, TITULARIDADE E ADEQUAÇÃO A UM PROPÓSITO ESPECÍFICO. NENHUMA INFORMAÇÃO OU CONSELHO ORAL OU ESCRITO FORNECIDO PELO OPERADOR OU POR QUALQUER UM DE SEUS AGENTES, FORNECEDORES OU FUNCIONÁRIOS DEVE CRIAR UMA GARANTIA, E O CLIENTE NÃO TEM AUTORIZAÇÃO PARA DEPENDER DESSES CONSELHOS OU INFORMAÇÕES. ESSA EXONERAÇÃO DE GARANTIA É UMA CONDIÇÃO ESSENCIAL DESTE ACORDO.
- 13.4. O Operador não assume qualquer responsabilidade por danos causados pela não aplicabilidade do Produto para determinados fins ou devido a erros ou incompatibilidade do Produto com qualquer outro sistema, dispositivo ou produto.
- 13.5. NEM O OPERADOR NEM SEUS FORNECEDORES SERÃO RESPONSÁVEIS PERANTE O USUÁRIO POR QUAISQUER DANOS INCIDENTAIS, CONSEQUENTES, ESPECIAIS, INDIRETOS OU EXEMPLARES, DECORRENTES DESTE ACORDO, INCLUINDO LUCROS CESSANTES OU CUSTOS DE COBERTURA, INUTILIZAÇÃO OU INTERRUPÇÃO DE NEGÓCIO OU OCORRÊNCIAS SEMELHANTES, INDEPENDENTEMENTE DE A PARTE TER SIDO AVISADA SOBRE A POSSIBILIDADE DESSES DANOS.
- 13.6. SE VOCÊ TEM QUALQUER BASE PARA RECUPERAÇÃO DE DANOS PERANTE O OPERADOR OU A QUALQUER UM DE SEUS FORNECEDORES, SEU DIREITO MÁXIMO COBRE SOMENTE OS DANOS DIRETOS ATÉ O VALOR PAGO POR VOCÊ PELO PRODUTO (OU ATÉ US\$ 10,00, SE O VALOR NÃO FOR CALCULÁVEL OU SE VOCÊ OBTEVE O PRODUTO GRATUITAMENTE). AS LIMITAÇÕES E EXCLUSÕES DE DANOS ESPECIFICADAS NESTE ACORDO APLICAM-SE MESMO QUE O REPARO, A TROCA OU O REEMBOLSO DO PRODUTO NÃO COMPENSE INTEGRALMENTE AS PERDAS OU SE O OPERADOR OU SEUS FORNECEDORES TIVERAM CIÊNCIA OU DEVERIAM TER CONHECIMENTO SOBRE A POSSIBILIDADE DE TAIS DANOS.

## 13.7. **Produtos fornecidos por terceiros.**

Por meio deste documento, o Operador isenta-se de qualquer responsabilidade pelos Produtos ou por informações obtidas por meio dos Produtos. O Operador não garante a qualidade, adequação, precisão e adequação para um objetivo específico ou cobertura territorial ou disponibilidade do Produto ou das

informações. O Operador isenta-se especificamente de toda e qualquer responsabilidade pela suspensão ou pelo cancelamento de um Serviço por provedor de terceiros e por quaisquer danos decorrentes do cancelamento de um Serviço. O Cliente confirma que os dados de mapeamento nos Produtos podem conter dados geográficos e outros.

## <span id="page-11-0"></span>XIV. Termos de Licença do Produto

14.1. Se você adquiriu o Produto sob o Acordo baseado nestes Termos e Condições, a ordem de precedência dos termos de licenciamento aplicáveis a este Produto é a seguinte:

> (i) quaisquer termos de licença especiais que sejam fornecidos com o Produto pelo Operador, que deverão prevalecer no caso de conflito com as disposições dos termos referidos nas subseções (ii) e (iii) deste documento; e

> (ii) o acordo de licença do usuário final pertencente ao software de navegação, conteúdo e serviço já em vigor e fornecido com o Dispositivo, que deverá prevalecer no caso de conflito com as disposições dos termos referidos nas subseções (ii) e (iii) deste documento; e

> (iii) os termos de licença definidos no acordo de licença do usuário final padrão do Operador ("**EULA**"). Os termos "Licenciante" e "Proprietário do Software" no EULA devem ser igualmente interpretados como a definição do próprio Operador.

14.2. No caso de qualquer conflito entre o texto principal deste Termos e Condições e as disposições aplicáveis, de acordo com a Seção 14.1, na relação contratual entre o Operador e o Cliente, as disposições estipuladas no texto principal destes Termos e Condições devem ser aplicadas.

## <span id="page-11-1"></span>XV. Condições especiais aplicáveis a determinados serviços

# <span id="page-11-2"></span>15.1 Assinatura para serviços em tempo real

- 15.1.1. Alguns produtos oferecem o chamado "Serviço em tempo real" mediante uma taxa de assinatura. No caso de o Cliente assinar um Serviço em tempo real por um período determinado, será fornecida ao Cliente a possibilidade de acessar um serviço de terceiros a qualquer momento durante esse período e obter informações. O Operador não garante a qualidade ou a disponibilidade do Serviço e não é responsável no caso de interrupção ou descontinuidade do Servico.
- 15.1.2. A compatibilidade do Dispositivo deve ser verificada pelo Cliente antes de prosseguir para o check-out e pagamento, de acordo com as disposições incluídas no Capítulo VIII.

# <span id="page-11-3"></span>15.2 Atualizações gratuitas de mapas comprados on-line e outros serviços de atualização

15.2.1. Algumas atualizações de mapas poderão oferecer atualizações gratuitas adicionais durante um período predefinido a contar da data de aquisição. Nesses casos, é adquirida uma atualização única que é entregue de acordo com a Seção XVII/6. As atualizações de mapas gratuitas adicionais são fornecidas na ferramenta Toolbox no estado em que se encontram, se e quando for lançada a nova versão dos mapas relacionados, durante o período predefinido. O Operador não garante a frequência nem o número mínimo das referidas atualizações gratuitas adicionais durante o período predefinido. O Operador mantém o direito de cancelar ou alterar a disponibilidade das atualizações gratuitas sem aviso prévio.

15.2.2. Para os serviços por assinatura, o preço a ser pago pelo serviço contém todos os custos do período total da assinatura.

## <span id="page-12-0"></span>XVI. Condições especiais para produtos de mapa com licença por tempo limitado

- 16.1. Algumas atualizações de mapas são licenciadas durante um período limitado, referido no Site como "Aluguel de Mapas". Esses Produtos fornecem as mesmas versões de mapas que outras atualizações de mapas, mas contêm somente um direito de licença por tempo limitado, indicado na descrição do Produto (por ex., 1 (um) mês) (doravante denominado "**Prazo de Licença**").
- 16.2. Esse uso por tempo limitado tem início na data e hora de aquisição, e o arquivo de licença expira automaticamente após o Prazo de Licença expirar. Após a expiração do Prazo de Licença, o Software não abrirá mais o mapa.

#### <span id="page-12-1"></span>XVII. Processo de aquisição para produtos disponíveis para download

## <span id="page-12-2"></span>1 Seleção de Produto(s)

Para encomendar qualquer Produto, primeiro o Cliente adiciona o item desejado ao carrinho ou o seleciona na página de compra. Opções adicionais disponíveis (como opções de assinatura) e pacotes de Produtos podem ser oferecidos pelo Operador. O Cliente poderá decidir incluir itens adicionais aos itens selecionados ou continuar o processo de pagamento sem efetuar qualquer alteração.

## <span id="page-12-3"></span>2. Processo de pagamento

Com todos os Produtos selecionados no carrinho, o Cliente abre a tela do carrinho e verifica a lista detalhada de todos os Produtos adicionados. O Cliente pode remover qualquer Produto de seu carrinho nessa tela. Se apenas um Produto ou pacote de Produtos estiver disponível, a página de resumo de compra será mostrada no lugar do carrinho.

Se o Cliente tiver um Código de Voucher ou Código Pré-pago, ele deverá marcar a opção "RESGATAR CÓDIGO" ou "EU TENHO UM CÓDIGO", inserir o Código de Voucher ou o Código Pré-Pago e pressionar o botão relevante (normalmente chamado de "bBotão RESGATAR"). O Site ou Toolbox verifica a elegibilidade e a validade do Código de Voucher e atualiza o preço no carrinho ou na página de compra, exibindo o preço original, o preço com o desconto e o desconto. No caso do Código Pré-pago, o Site ou o Toolbox verifica a elegibilidade e a validade do Código Pré-pago e atualiza a lista de Produtos elegíveis ou exibe o Produto elegível. O Cliente pode selecionar e fazer download do Produto selecionado.

# <span id="page-12-4"></span>3 Tela de dados da fatura

Na tela de dados da fatura, o Cliente deverá inserir (caso isso não tenha sido feito anteriormente) um nome e endereço para ser exibido na fatura eletrônica. Após o pedido ter sido verificado e enviado conforme detalhado na Etapa 4 abaixo, esses dados não poderão ser alterados.

# <span id="page-13-0"></span>4. Verificação e envio do pedido

Esta tela resume todos os dados importantes do pedido para verificação e aprovação finais, incluindo os dados da fatura, Produto(s) a ser(em) comprado(s) e o valor a ser pago. Esta é a última tela que permite efetuar alguma alteração no pedido, ou seja, voltar a editar os itens ou alterar dados da fatura. Quando o cliente aceita os dados listados anteriormente e passa para o pagamento, significa que ele aprovou o pedido.

## <span id="page-13-1"></span>5. Pagamento e faturamento

Após a aceitação das condições de compra e outros termos de uso (se aplicáveis), o pagamento dos Produtos adquiridos ocorre após o envio do pedido. O Operador organiza o pagamento via internet com a participação de vários processadores de pagamentos terceirizados. Após iniciar o procedimento de pagamento, você será redirecionado ao site do processador de pagamentos terceirizado (Página de pagamento).

Ao iniciar o procedimento de pagamento, você concorda em pagar ao Operador através do processador de pagamentos terceirizado, de acordo com os preços em vigor.

O processamento de pagamentos estará sujeito aos termos, condições e políticas de privacidade do processador de pagamentos, além destes Termos e Condições. O Operador não será responsável por qualquer erro cometido pelo processador de pagamentos terceirizado ou que ocorra em seu sistema.

O Cliente deve fornecer dados do cartão bancário necessários para o pagamento por meio da Página de pagamento, que é operada pelo processador terceirizado. O Operador não recebe, não tem acesso, não armazena, não processa nem manuseia dados de cartão bancário ou do titular do cartão. Ele só será informado se o pagamento foi bem-sucedido ou mal-sucedido pela instituição financeira responsável pela realização da transação.

Dependendo da aprovação da transação financeira e dos dados da fatura fornecidos pelo Cliente, o Operador emitirá uma fatura eletrônica, sobre a qual o Cliente será informado no Site ou Toolbox e/ou por meio de uma mensagem de confirmação por e-mail. A fatura eletrônica autorizada com carimbo de data e hora e visualização para impressão em formato PDF no seu idioma baseado na localização poderá ser exibida e baixada no histórico de atualizações da conta do Usuário. O Pagamento deverá ser considerado efetuado, se o valor for definitivamente creditado na conta bancária do Operador. O Operador confirma o recebimento do pedido e do pagamento imediatamente, enviando um e-mail para o endereço de e-mail do Cliente.

# <span id="page-13-2"></span>6 Entrega por Download Eletrônico

Assim que o pagamento for bem-sucedido, o Direito será adicionado ao Dispositivo selecionado registrado no perfil de Usuário do Cliente no Site ou no Toolbox.

O Operador compromete-se a, depois que o pagamento for efetuado, disponibilizar o Direito para download, no prazo máximo de 1 (um) Dia Útil, no perfil de Usuário do Cliente. Disponibilizar o Direito para download deve ser considerado o início do cumprimento do Acordo.

O Cliente pode usar seu Direito de baixar os arquivos e obter uma licença após a aquisição do Direito. Ao baixar a licença, a versão elegível desse Produto é fornecida no Site.

Se for necessário usar o Toolbox para o processo de compra, o Cliente poderá verificar e usar seus Direitos com o aplicativo de software gratuito do Operador, chamado Toolbox, que pode ser baixado do Site.

Se o Toolbox for utilizado para o processo de compra, o processo de instalação transcorrerá como descrito a seguir:

1. Após o download e a instalação do Toolbox, o Cliente inicializa o aplicativo.

2. Se o Toolbox reconhecer o Dispositivo, o Cliente deverá conectar seu Dispositivo ou unidade de dados (como unidade de pen-drive USB/cartão SD no caso de dispositivos de navegação veicular) aos computadores com sistema PC/MacOS.

3. O Cliente deverá se registrar ou fazer login no Toolbox com o mesmo nome de usuário e senha usados pelo Cliente no Site (quando aplicável).

4. Após o login e a compra do Produto ou resgate do Código Pré-pago, o Cliente deverá baixar os arquivos necessários dos Produtos comprados com o Toolbox. A instalação começará automaticamente, e o sistema solicitará uma licença para os Produtos comprados e os carregará no Dispositivo ou na unidade de dados (como pen-drive USB ou cartão SD).

5. Se uma unidade de dados for utilizada, o Cliente deverá inseri-la na unidade principal. A unidade principal reconhece a unidade de dados, e o Produto adquirido será instalado no Dispositivo de navegação veicular de acordo com o guia do usuário aplicável.

Quando o Cliente inicia a instalação dos Produtos adquiridos, o Site ou o Toolbox emite as chaves de licença necessárias para o Dispositivo. Os Produtos só podem ser usados em um Dispositivo, e as licenças e Produtos não poderão ser movidos ou copiados para outro Dispositivo após as licenças serem emitidas.

## <span id="page-14-0"></span>XVIII. Suporte ao Cliente

- 18.1. Os Clientes poderão solicitar suporte para suas aquisições de Produtos efetuadas no Site ou no Toolbox. O Suporte ao Cliente é realizado em interfaces da web.
- 18.2. Visite a página "Suporte Técnico", "Contate-nos" ou "Sobre Nós" (conforme aplicável) do Site ou Toolbox para obter mais informações sobre as opções de Suporte ao Cliente. O Site fornece respostas para algumas perguntas frequentes.
- 18.3. Se você tiver alguma reclamação relacionada a seu pedido ou à sua compra, entre em contato com o Suporte ao Cliente na página "Suporte Técnico", "Contate-nos" ou "Sobre Nós" (conforme aplicável) do Site ou Toolbox ou envie sua reclamação para o endereço postal do Operador, especificado no Capítulo II, ou para o endereço de e-mail info@naviextras.com aos cuidados do Suporte ao Cliente, que examinará a sua reclamação e entrará em contato com você no prazo máximo de 30 (trinta) dias. Se sua reclamação não for aceita, o Operador informará o motivo da recusa.
- 18.4. Se uma disputa jurídica com um Consumidor não for resolvida por um acordo amigável, o Consumidor terá as seguintes opções:
- fazer uma reclamação à autoridade de defesa do consumidor competente; - iniciar um procedimento de resolução de disputa junto do órgão competente:
	- Tribunal de Arbitragem de Budapeste Endereco: 1016 Budapest, Krisztina krt. 99. 3<sup>rd</sup> floor 310. Endereço postal: 1253 Budapest, Pf.: 10. Telefone: 06-1-488-2131 Fax: 06-1-488-2186 E-mail: [bekelteto.testulet@bkik.hu](mailto:bekelteto.testulet@bkik.hu) Website: https://bekeltet.bkik.hu/
- iniciar uma ação judicial; e
- Consumidores residentes na UE podem enviar suas reivindicações legais para a plataforma de resolução de disputas on-line, operada e fornecida pela Comissão Europeia, que pode ser acessada em [http://ec.europa.eu/consumers/odr/,](http://ec.europa.eu/consumers/odr/) para buscar um acordo judicial.

#### <span id="page-15-0"></span>IXX. Disposições gerais

- 19.1. Este Acordo será regido pela legislação da Hungria.
- 19.2. Os tribunais da Hungria devem ter jurisdição sobre todas as disputas relacionadas ao Acordo.
- 19.3. Se o Cliente for um Consumidor, a eleição do foro e da jurisdição não deve privar o Consumidor da proteção que lhe é garantida por disposições (incluindo as disposições que controlam a jurisdição do tribunal) que não podem ser derrogadas por acordo, em virtude da lei que, na ausência de opção, teria sido aplicável.
- 19.4. Por meio deste instrumento, a Convenção das Nações Unidas sobre Contratos de Compra e Venda Internacional de Mercadorias não é aplicada a este Acordo.
- 19.5. Este Acordo foi preparado originalmente na versão em inglês. Também há versões em outros idiomas, e a lista de opções pode ser encontrada no Site ou Toolbox. No caso de alguma discrepância entre as versões em inglês e em outros idiomas, a versão em inglês deverá prevalecer.

# Anexo 1

# <span id="page-16-0"></span>**Documento informativo para Consumidores sobre a garantia contra defeitos e responsabilidade por fato do produto**

# **1. Garantia contra defeitos**

# **Em quais situações você tem direito de acionar a garantia?**

No caso de não conformidade por parte do Operador, você tem direito de acionar a garantia contra o Operador, de acordo com as disposições do Código Civil da Hungria.

# **Quais são os seus direitos após acionar a garantia?**

Você tem as seguintes opções no âmbito de um pedido de garantia:

Você pode optar por reparo ou troca, a menos que seja inviável ou gere despesas desmedidas para o Operador quando comparado com uma solução alternativa. Se você não selecionou ou não pôde escolher reparo ou troca (substituição), poderá exigir uma redução adequada do preço ou, como último recurso, obter a rescisão do contrato.

Você tem direito de trocar a reparação selecionada para uma solução alternativa. Nesse caso, os custos incidentes ao Operador devem ser reembolsados, a menos que tenham sido causados pela conduta do Operador ou por outros motivos justificados.

## **Por quanto tempo você tem direito de fazer um pedido de garantia?**

Você deve informar ao Operador qualquer ocorrência de não conformidade no menor prazo permitido pelas circunstâncias vigentes, mas não depois de um período de dois meses a partir da detecção do defeito. Você também tem o direito de exercer seus direitos de garantia em um período máximo de dois anos, a partir da entrega dos Produtos ou Serviços.

## **Para quem você tem o direito de enviar um pedido de garantia?**

Você tem direito de acionar a garantia contra o Operador.

## **Que outras condições se aplicam?**

Para fazer uma reclamação de garantia em até um ano após a entrega, nenhuma outra condição se aplica além da obrigação de informar à empresa sobre o defeito, desde que você possa provar que o produto foi vendido ou o serviço foi fornecido pelo Operador. Após o período de prescrição de um ano que começa com a entrega dos bens ou serviços, você deverá carregar o ônus da prova e provar que o defeito percebido já existia no momento da entrega.

## **2. Responsabilidade por fato do Produto**

## **Em quais situações você tem direito de fazer uma reivindicação de responsabilidade por fato do produto?**

No caso de um (produto) móvel defeituoso, você pode optar por acionar seus direitos especificados no item 1 ou fazer uma reivindicação de responsabilidade por fato do produto.

# **Quais são os seus direitos segundo a sua reivindicação de responsabilidade por fato do produto?**

Em uma reivindicação de responsabilidade por fato do produto, você tem direito de escolher entre reparo ou troca (substituição) do produto defeituoso.

## **Em que caso o produto deve ser considerado defeituoso?**

Um produto deve ser considerado defeituoso se não estiver em conformidade com as leis e regulamentos em vigor quanto aos padrões de qualidade no momento em que esse produto entrou em circulação ou se ele não apresenta conformidade com o caráter ou a natureza do produto especificado na documentação fornecida pelo fabricante.

# **Por quanto tempo você tem direito de fazer uma reivindicação de responsabilidade por fato do produto?**

Você tem o direito de fazer uma reivindicação de responsabilidade por fato do produto em um prazo de dois anos a partir do dia em que o fabricante colocou o produto em circulação. A não observância desse prazo resultará na perda dos direitos.

## **Contra quem você tem o direito de fazer uma reivindicação de responsabilidade por fato do produto e quais outras condições são aplicáveis?**

Você pode fazer uma reivindicação de responsabilidade por fato do produto apenas contra o fabricante ou distribuidor do bem móvel (produto). O Consumidor será obrigado a informar o fabricante sobre qualquer falta de conformidade imediatamente. Se a notificação da falta de conformidade for feita no prazo de dois meses a partir do momento em que for detectada, será considerado que a notificação foi feita em tempo hábil. O Consumidor será responsável por qualquer dano que resulte de uma notificação tardia.

# **Em que caso, o fabricante (distribuidor) estará isento da responsabilidade por fato do produto?**

O fabricante (distribuidor) estará isento de responsabilidade por fato do produto somente se puder extending provar provar provar and provar que: - o produto não foi fabricado ou distribuído por ele no decorrer de suas atividades comerciais;

 $\bigcap$ - o estado do conhecimento técnico e científico no momento de entrada em circulação do produto não foi capaz de detectar a existência do defeito; ou - o defeito se deve à conformidade do produto com regulamentações obrigatórias emitidas

Para estar isento de responsabilidade, o fabricante (distribuidor) deverá provar uma das condições acima. A condições de la condições de la condições de la condições de la condições de la condições d

pelas autoridades públicas.

Observe que você não tem direito a acionar a garantia por defeitos e fazer uma reinvindicação de responsabilidade por fato do produto para o mesmo defeito e ao mesmo tempo. Contudo, se você realizar com êxito uma reinvidicação de responsabilidade por fato do produto, terá direito a acionar a garantia por defeitos contra o fabricante na parte reparada ou no produto substituído.